#### **Asymptotic Analysis of Algorithms**

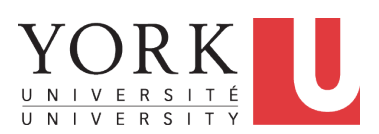

EECS2030 B: Advanced Object Oriented Programming Fall 2018

CHEN-WEI W[ANG](http://www.eecs.yorku.ca/~jackie)

# <span id="page-1-0"></span>**Algorithm and Data Structure**

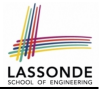

- A *data structure* is:
	- A systematic way to store and organize data in order to facilitate *access* and *modifications*
	- Never suitable for all purposes: it is important to know its *strengths* and *limitations*
- A *well-specified computational problem* precisely describes the desired *input/output relationship*.
	- $\circ$  **Input:** A sequence of *n* numbers  $\langle a_1, a_2, \ldots, a_n \rangle$
	- **Output:** A permutation (reordering)  $\langle a'_1, a'_2, ..., a'_n \rangle$  of the input sequence such that  $a'_1 \le a'_2 \le \ldots \le a'_n$
	- An *instance* of the problem: ⟨3, 1, 2, 5, 4⟩
- An *algorithm* is:
	- A solution to a well-specified *computational problem*
	- A *sequence of computational steps* that takes value(s) as *input* and produces value(s) as *output*

● Steps in an *algorithm* manipulate well-chosen *data structure(s)*. **[2 of 42](#page-39-0)**

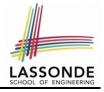

# <span id="page-2-0"></span>**Measuring "Goodness" of an Algorithm**

#### **1.** *Correctness* :

- Does the algorithm produce the expected output?
- Use JUnit to ensure this.

#### **2.** Efficiency:

- *Time Complexity*: processor time required to complete
- *Space Complexity*: memory space required to store data

*Correctness* is always the priority.

How about efficiency? Is time or space more of a concern?

# <span id="page-3-0"></span>**Measuring Efficiency of an Algorithm**

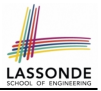

- *Time* is more of a concern than is *storage*.
- Solutions that are meant to be run on a computer should run *as fast as possible*.
- Particularly, we are interested in how *running time* depends on two *input factors*:
	- **1.** size

e.g., sorting an array of 10 elements vs. 1m elements

**2.** structure

e.g., sorting an already-sorted array vs. a hardly-sorted array

- *How do you determine the running time of an algorithm?* 
	- **1.** Measure time via *experiments*
	- **2.** Characterize time as a *mathematical function* of the input size

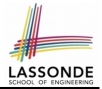

- <span id="page-4-0"></span>• Once the algorithm is implemented in Java:
	- Execute the program on *test inputs* of various *sizes* and *structures*.
	- For each test, record the *elapsed time* of the execution.

```
long startTime = System.currentTimeMillis();
/* run the algorithm */long endTime = System.currenctTimeMillis();
long elapsed = endTime - startTime;
```
- *Visualize* the result of each test.
- To make *sound statistical claims* about the algorithm's *running time*, the set of input tests must be "reasonably" *complete*.

#### <span id="page-5-0"></span>**Example Experiment**

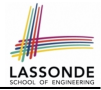

- *Computational Problem*:
	- **Input**: A character *c* and an integer *n*
	- **Output**: A string consisting of *n* repetitions of character *c* e.g., Given input  $\cdot$   $\cdot$  and 15, output \*\*\*\*\*\*\*\*\*\*\*\*\*\*\*.
- *Algorithm 1* using *String* Concatenations:

```
public static String repeat1(char c, int n) {
 String answer = "";
 for (int i = 0; i < n; i +1) { answer i = c; }
 return answer; }
```
● *Algorithm 2* using *StringBuilder* append's:

```
public static String repeat2(char c, int n) {
 StringBuilder sb = new StringBuilder();
 for (int i = 0; i < n; i +1) { sb.append(c); }
 return sb.toString(); }
```
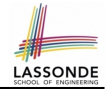

#### <span id="page-6-0"></span>**Example Experiment: Detailed Statistics**

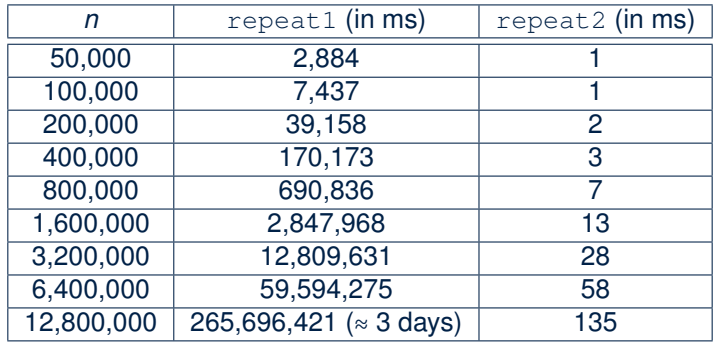

- As *input size* is doubled, *rates of increase* for both algorithms are *linear*:
	- *Running time* of repeat1 increases by ≈ 5 times.
	- *Running time* of repeat2 increases by ≈ 2 times.

**[7 of 42](#page-39-0)**

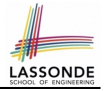

<span id="page-7-0"></span>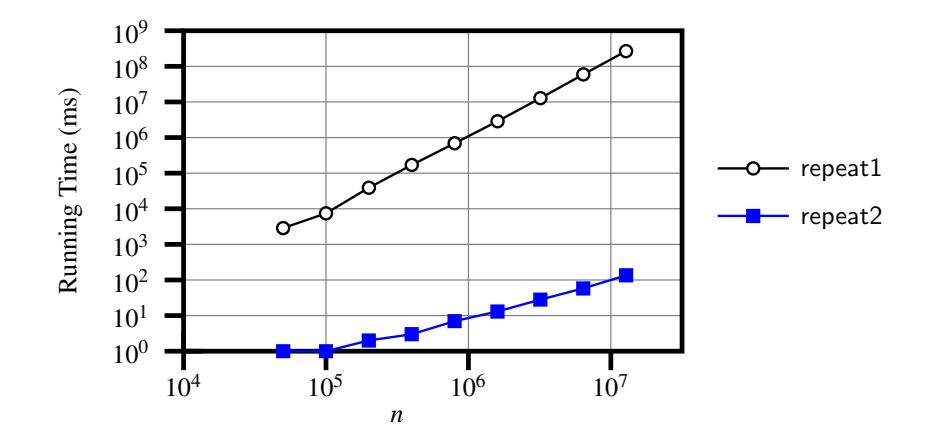

# <span id="page-8-0"></span>**Experimental Analysis: Challenges**

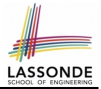

- **1.** An algorithm must be *fully implemented* (i.e., translated into valid Java syntax) in order study its runtime behaviour *experimentally*.
	- What if our purpose is to *choose among alternative* data structures or algorithms to implement?
	- Can there be a *higher-level analysis* to determine that one algorithm or data structure is *superior* than others?
- **2.** Comparison of multiple algorithms is only *meaningful* when experiments are conducted under the same environment of:
	- *Hardware*: CPU, running processes
	- *Software*: OS, JVM version
- **3.** Experiments can be done only on *a limited set of test inputs*.
	- What if "*important*" inputs were not included in the experiments?

# <span id="page-9-0"></span>**Moving Beyond Experimental Analysis**

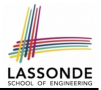

- A better approach to analyzing the *efficiency* (e.g., *running times*) of algorithms should be one that:
	- Allows us to calculate the **relative efficiency** (rather than absolute elapsed time) of algorithms in a ways that is *independent of* the hardware and software environment.
	- Can be applied using a *high-level description* of the algorithm (without fully implementing it).
	- Considers *all* possible inputs.
- We will learn a better approach that contains 3 ingredients:
	- **1.** Counting *primitive operations*
	- **2.** Approximating running time as *a function of input size*
	- **3.** Focusing on the *worst-case* input (requiring the most running time)

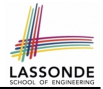

<span id="page-10-0"></span>A *primitive operation* corresponds to a low-level instruction with

- a *constant execution time* .
- $\circ$  Assignment [e.g.,  $x = 5;$ ]
- $\circ$  Indexing into an array  $[e.g., a[i]]$
- $\circ$  Arithmetic, relational, logical op. [e.g., a + b, z > w, b1 & b2]
- Accessing an attribute of an object [e.g., acc.balance]
- o Returning from a method [e.g., return result;] **Q**: Why is a method call in general *not* a primitive operation? **A**: It may be a call to:
	- a "*cheap*" method (e.g., printing Hello World), or
	- an "*expensive*" method (e.g., sorting an array of integers)

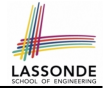

# <span id="page-11-0"></span>**Example: Counting Primitive Operations**

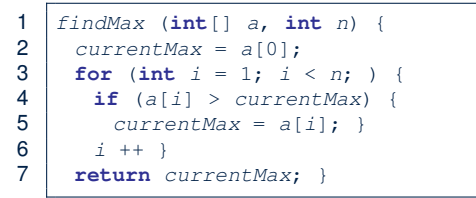

# of times i < n in **Line 3** is executed? [ *n* ] # of times the loop body (**Line 4** to **Line 6**) is executed? [ *n* − 1 ]

- 
- 
- 
- 
- 
- 
- **Total # of Primitive Operations**: 7n 2 **[12 of 42](#page-39-0)**

• Line 2: 2 [1 indexing + 1 assignment] • Line 3:  $n+1$  [1 assignment + *n* comparisons]  $\bullet$  **Line 4**:  $(n-1) \cdot 2$  [1 indexing + 1 comparison] **• Line 5**:  $(n-1) \cdot 2$  [1 indexing + 1 assignment] • Line 6:  $(n-1) \cdot 2$  [1 addition + 1 assignment] • Line 7: 1 [1 return]

#### <span id="page-12-0"></span>**From Absolute RT to Relative RT**

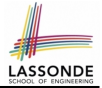

- Each *primitive operation* (PO) takes approximately the same, constant amount of time to execute. **Example 1** [ say *t* ]
- The *number of primitive operations* required by an algorithm should be *proportional* to its *actual running time* on a specific environment.

e.g., findMax (int[] a, int n) has 7*n* − 2 POs

*RT* = (*7n - 2*) ⋅ *t*

Say two algorithms with RT  $(7n - 2) \cdot t$  and RT  $(10n + 3) \cdot t$ . ⇒ It suffices to compare their *relative* running time:

*7n - 2* vs. *10n + 3*.

• To determine the *time efficiency* of an algorithm, we only focus on their *number of POs* . **[13 of 42](#page-39-0)**

# <span id="page-13-0"></span>**Example: Approx. # of Primitive Operations**

● Given # of primitive operations counted precisely as 7*n* <sup>1</sup> − 2, we view it as

$$
7\cdot n-2\cdot n^0
$$

- We say
	- *n* is the *highest power*
	- 7 and 2 are the *multiplicative constants*
	- 2 is the *lower term*
- When approximating a function (considering that input size may be very large):
	- **Only** the *highest power* matters.
	- *multiplicative constants* and *lower terms* can be dropped.
	- ⇒ 7*n* − 2 is approximately *n*

**Exercise**: Consider  $7n + 2n \cdot log n + 3n^2$ :

- *highest power*? [ *n*
- *multiplicative constants*? [ 7, 2, 3 ]
- 

2 ] ○ *lower terms*? [ 7*n* + 2*n* ⋅ *log n* ]

**[14 of 42](#page-39-0)**

# <span id="page-14-0"></span>**Approximating Running Time as a Function of Input Size**

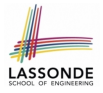

Given the *high-level description* of an algorithm, we associate it with a function *f*, such that *f* (*n*) returns the *number of primitive operations* that are performed on an *input of size n*.

$$
\begin{array}{ccc}\n\circ & f(n) = 5 & [\text{constant}] \\
\circ & f(n) = log_2 n & [\text{logarithmic}] \\
\circ & f(n) = 4 \cdot n & [\text{linear}] \\
\circ & f(n) = n^2 & [\text{quadratic}] \\
\circ & f(n) = 2^n & [\text{exponential}]\n\end{array}
$$

[constant] ○ *f* (*n*) = *log*2*n* [logarithmic] [quadratic] [cubic] **[**exponential]

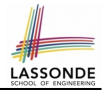

#### <span id="page-15-0"></span>**Focusing on the Worst-Case Input**

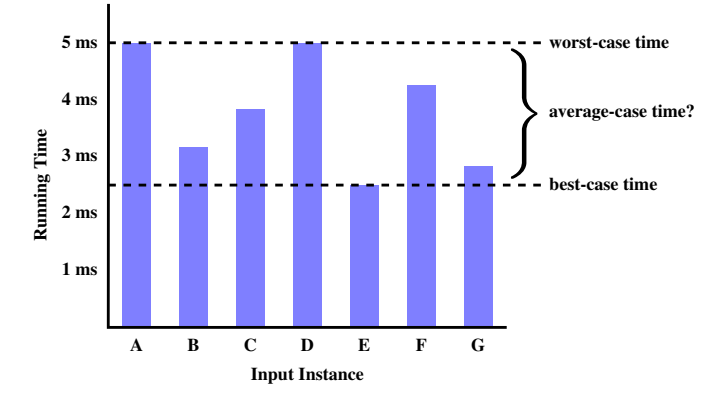

- *Average-case* analysis calculates the *expected running times* based on the probability distribution of input values.
- *worst-case* analysis or *best-case* analysis? **[16 of 42](#page-39-0)**

#### <span id="page-16-0"></span>**What is Asymptotic Analysis?**

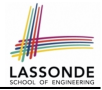

#### *Asymptotic analysis*

- Is a method of describing *behaviour in the limit*:
	- How the *running time* of the algorithm under analysis changes as the *input size* changes without bound
	- $\circ$  e.g., contrast  $RT_1(n) = n$  with  $RT_2(n) = n^2$
- Allows us to compare the *relative* performance of alternative algorithms:
	- For large enough inputs, the *multiplicative constants* and *lower-order* terms of an exact running time can be disregarded.
	- e.g.,  $RT_1(n) = 3n^2 + 7n + 18$  and  $RT_1(n) = 100n^2 + 3n 100$  are considered **equally efficient**, *asymptotically*.
	- $\circ$  e.g.,  $RT_1(n) = n^3 + 7n + 18$  is considered **less efficient** than  $RT_1(n) = 100n^2 + 100n + 2000$ , *asymptotically*.

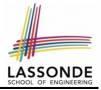

<span id="page-17-0"></span>We may consider three kinds of *asymptotic bounds* for the *running time* of an algorithm:

- Asymptotic *upper* bound [*O*] • Asymptotic lower bound  $[Ω]$
- Asymptotic tight bound [Θ]

# <span id="page-18-0"></span>**Asymptotic Upper Bound: Definition**

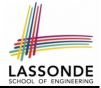

- Let  $f(n)$  and  $g(n)$  be functions mapping positive integers (input size) to positive real numbers (running time).
	- $\circ$   $f(n)$  characterizes the running time of some algorithm.
	- *O*(*g*(*n*)) denotes *a collection of* functions.
- $O(q(n))$  consists of *all* functions that can be upper bounded by *g*(*n*), starting at some point, using some constant factor.
- $f(n) \in O(g(n))$  if there are:
	- A real *constant c* > 0
	- $\circ$  An integer *constant*  $n_0 \geq 1$ such that:

*f(n)* ≤ *c* ⋅ *g(n)* for  $n \ge n_0$ 

- For each member function  $f(n)$  in  $O(g(n))$ , we say that:
	-
	-
- $\circ$   $f(n)$  is order of  $g(n)$ **[19 of 42](#page-39-0)**

 $\circ$   $f(n) \in O(g(n))$  [f(n) is a member of "big-Oh of g(n)"]  $\circ$   $f(n)$  **is**  $O(g(n))$  [f(n) is "big-Oh of g(n)"]

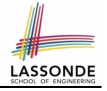

#### <span id="page-19-0"></span>**Asymptotic Upper Bound: Visualization**

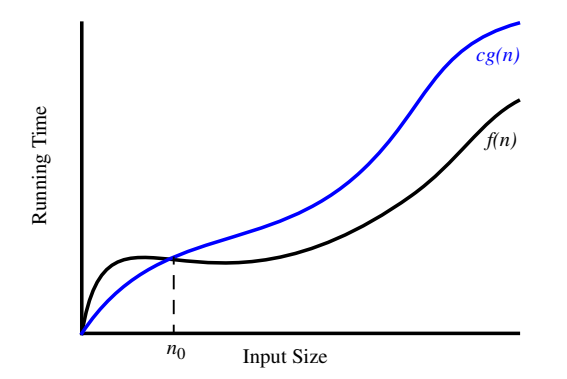

From  $n_0$ ,  $f(n)$  is upper bounded by  $c \cdot g(n)$ , so  $f(n)$  is  $O(g(n))$ .

#### <span id="page-20-0"></span>**Asymptotic Upper Bound: Example (1)**

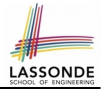

**Prove**: The function 8*n* + 5 is *O*(*n*).

**Strategy**: Choose a real constant *c* > 0 and an integer constant  $n_0 \geq 1$ , such that for every integer  $n \geq n_0$ :

 $8n + 5 < c \cdot n$ 

Can we choose  $c = 9$ ? What should the corresponding  $n_0$  be?

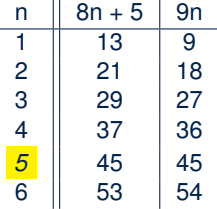

. . .

Therefore, we prove it by choosing  $c = 9$  and  $n_0 = 5$ . We may also prove it by choosing  $c = 13$  and  $n_0 = 1$ . Why? **[21 of 42](#page-39-0)**

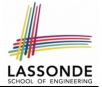

<span id="page-21-0"></span>**Prove**: The function  $f(n) = 5n^4 + 3n^3 + 2n^2 + 4n + 1$  is  $O(n^4)$ . **Strategy**: Choose a real constant *c* > 0 and an integer constant  $n_0 \geq 1$ , such that for every integer  $n \geq n_0$ :

$$
5n^4 + 3n^3 + 2n^2 + 4n + 1 \le c \cdot n^4
$$

 $f(1) = 5 + 3 + 2 + 4 + 1 = 15$ Choose  $c = 15$  and  $n_0 = 1!$ 

# <span id="page-22-0"></span>**Asymptotic Upper Bound: Proposition (1)**

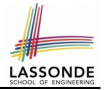

If  $f(n)$  is a polynomial of degree  $d$ , i.e.,

$$
f(n) = a_0 \cdot n^0 + a_1 \cdot n^1 + \cdots + a_d \cdot n^0
$$

and  $a_0, a_1, \ldots, a_d$  are integers (i.e., negative, zero, or positive), then  $f(n)$  *is*  $O(n^d)$ .

○ We prove by choosing

$$
c = |a_0| + |a_1| + \cdots + |a_d| n_0 = 1
$$

 $\circ$  We know that for  $n \geq 1$ :  $0 \leq n^1 \leq n^2 \leq \cdots \leq n^d$  $\circ$  Upper-bound effect starts when  $n_0 = 1$ ? *d* ]  $a_0 \cdot 1^0 + a_1 \cdot 1^1 + \dots + a_d \cdot 1^d \le |a_0| \cdot 1^d + |a_1| \cdot 1^d + \dots + |a_d| \cdot 1^d$ 

○ Upper-bound effect holds? [*f* (*n*) ≤ *n d* ]  $a_0 \cdot n^0 + a_1 \cdot n^1 + \cdots + a_d \cdot n^d \le |a_0| \cdot n^d + |a_1| \cdot n^d + \cdots + |a_d| \cdot n^d$ **[23 of 42](#page-39-0)**

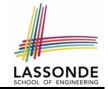

 $O(n^0)$  ⊂  $O(n^1)$  ⊂  $O(n^2)$  ⊂ ...

<span id="page-23-0"></span>If a function *f* (*n*) is *upper bounded* by another function *g*(*n*) of degree  $d, d \ge 0$ , then  $f(n)$  is also upper bounded by all other functions of a *strictly higher degree* (i.e.,  $d + 1$ ,  $d + 2$ , *etc.*).

e.g., Family of *O*(*n*) contains:

*n* 0 , 2*n* 0 , 3*n* 0

[functions with degree 0] *n*, 2*n*, 3*n*, . . . [functions with degree 1]

e.g., Family of *O*(*n* 2 ) contains: *n* 0 , 2*n* 0 , 3*n* 0 *n*, 2*n*, 3*n*, . . . [functions with degree 1] *n* 2 , 2*n* 2 , 3*n* 2

[functions with degree 0] [functions with degree 2]

**[24 of 42](#page-39-0)**

#### <span id="page-24-0"></span>**Asymptotic Upper Bound: More Examples**

- 5*n* <sup>2</sup> + 3*n* ⋅ *logn* + 2*n* + 5 is *O*(*n* 2
- 20*n* <sup>3</sup> + 10*n* ⋅ *logn* + 5 is *O*(*n* 3
- $3 \cdot log n + 2$  is  $O(log n)$  [ $c = 5, n_0 = 2$ ]
	- $\circ$  Why can't  $n_0$  be 1?
	- $\circ$  Choosing  $n_0 = 1$  means  $\Rightarrow$  *f*( $\vert 1 \vert$ ) *is* upper-bounded by *c* ⋅ *log*  $\vert 1 \vert$ :
		- We have  $f(T) = 3 \cdot log1 + 2$ , which is 2.
		- We have  $c \cdot log \left( 1 \right)$ , which is 0.
		- $\Rightarrow f(\boxed{1})$  *is not* upper-bounded by  $c \cdot log\boxed{1}$  [ Contradiction!]
- $2^{n+2}$  is  $O(2^n)$
- $2n + 100 \cdot \log n$  is  $O(n)$  [*c* = 102,  $n_0 = 1$ ]

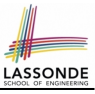

 $[c = 4, n_0 = 1]$ 

# $[c = 35, n_0 = 1]$

 $[c = 15, n_0 = 1]$ 

# <span id="page-25-0"></span>**Using Asymptotic Upper Bound Accurately**

- Use the big-Oh notation to characterize a function (of an algorithm's running time) *as closely as possible*. For example, say  $f(n) = 4n^3 + 3n^2 + 5$ :
	- Recall:  $O(n^3) \subset O(n^4) \subset O(n^5) \subset \dots$
	- $\circ$  It is the *most accurate* to say that  $f(n)$  is  $O(n^3)$ .
	- $\circ$  It is *true*, but not very useful, to say that  $f(n)$  is  $O(n^4)$  and that  $f(n)$  is  $O(n^5)$ .
	- $\circ$  It is *false* to say that  $f(n)$  is  $O(n^2)$ ,  $O(n)$ , or  $O(1)$ .
- Do not include *constant factors* and *lower-order terms* in the big-Oh notation.

For example, say  $f(n) = 2n^2$  is  $O(n^2)$ , do not say  $f(n)$  is  $O(4n^2 + 6n + 9)$ .

#### <span id="page-26-0"></span>**Classes of Functions**

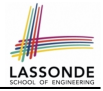

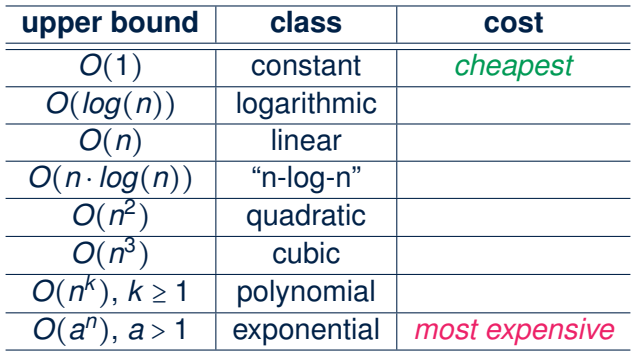

#### <span id="page-27-0"></span>**Rates of Growth: Comparison**

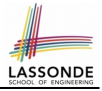

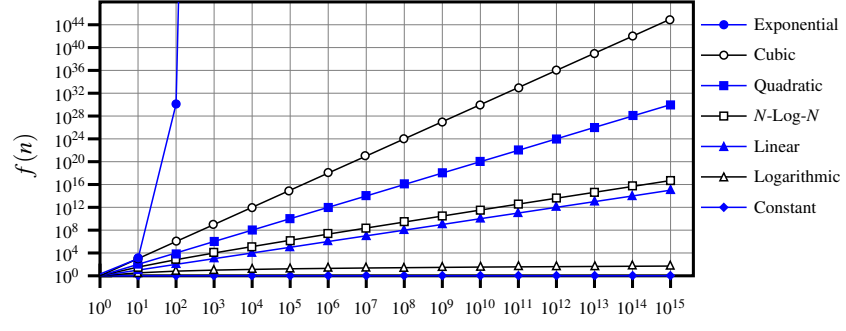

*n*

**[28 of 42](#page-39-0)**

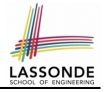

# <span id="page-28-0"></span>**Upper Bound of Algorithm: Example (1)**

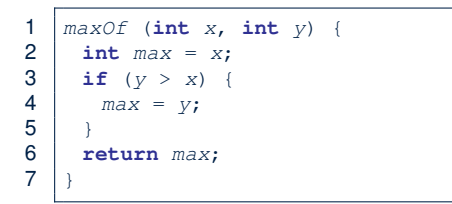

- # of primitive operations: 4
	- 2 assignments  $+1$  comparison  $+1$  return = 4
- Therefore, the running time is  $O(1)$ .
- That is, this is a *constant-time* algorithm.

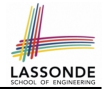

# <span id="page-29-0"></span>**Upper Bound of Algorithm: Example (2)**

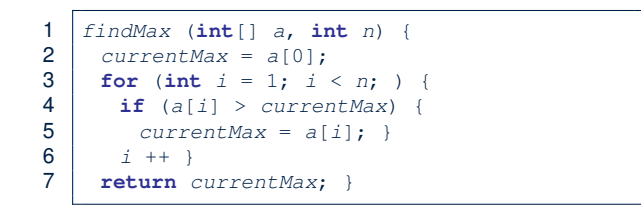

- $\bullet$  From last lecture, we calculated that the # of primitive operations is 7*n* − 2.
- Therefore, the running time is  $O(n)$
- That is, this is a *linear-time* algorithm.

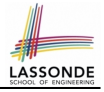

# <span id="page-30-0"></span>**Upper Bound of Algorithm: Example (3)**

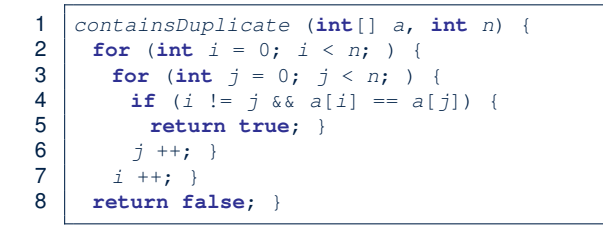

- Worst case is when we reach Line 8.
- # of primitive operations  $\approx c_1 + n \cdot n \cdot c_2$ , where  $c_1$  and  $c_2$  are some constants.
- Therefore, the running time is  $O(n^2)$ .
- That is, this is a *quadratic* algorithm.

**[31 of 42](#page-39-0)**

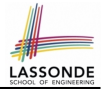

## <span id="page-31-0"></span>**Upper Bound of Algorithm: Example (4)**

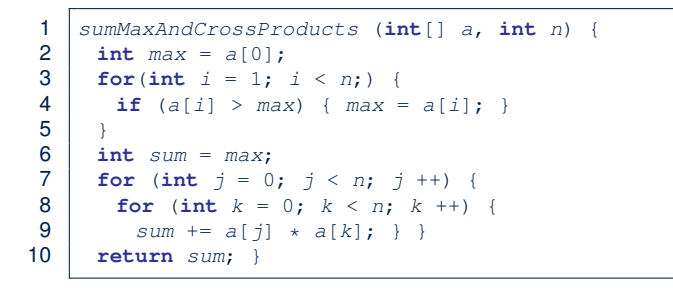

- # of primitive operations  $\approx$   $(c_1 \cdot n + c_2) + (c_3 \cdot n \cdot n + c_4)$ , where  $c_1$ ,  $c_2$ ,  $c_3$ , and  $c_4$  are some constants.
- Therefore, the running time is  $O(n + n^2) = O(n^2)$ .
- That is, this is a *quadratic* algorithm.

**[32 of 42](#page-39-0)**

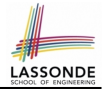

<span id="page-32-0"></span>1 triangularSum (**int**[] a, **int** n) { 2 **int** sum = 0; 3 **for** (**int** i = 0; i < n; i ++) { 4 **for** (**int** j = i ; j < n; j ++) { 5 sum += a[j]; } } 6 **return** sum; }

- # of primitive operations  $\approx n + (n-1) + \cdots + 2 + 1 = \frac{n(n+1)}{2}$ 2
- Therefore, the running time is  $O(\frac{n^2+n}{2})$  $\frac{2^{2}+n}{2}$ ) =  $O(n^2)$ .
- That is, this is a *quadratic* algorithm.

#### <span id="page-33-0"></span>**Basic Data Structure: Arrays**

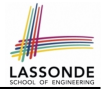

- An array is a sequence of indexed elements.
- *Size* of an array is **fixed** at the time of its construction.
- Supported *operations* on an array:
	- $\circ$  *Accessing*: e.g., int max = a[0]; Time Complexity:  $\frac{O(1)}{O(1)}$  [constant operation]
	- $\circ$  *Updating*: e.g.,  $a[i] = a[i + 1]$ ; Time Complexity:  $\overline{O(1)}$  [constant operation]
- 

○ *Inserting/Removing*:

```
String[] insertAt(String[] a, int n, String e, int i)
  String[] result = new String[n + 1];
  for(\text{int } i = 0; j \leq i - 1; j++){ \text{result}[j] = a[j];}
  result[i] = e;for(\text{int } j = i + 1; j \leq n - 1; j + j { \text{result}[j] = a[j-1];return result;
```
Time Complexity:  $O(n)$  [linear operation]

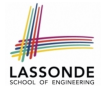

# <span id="page-34-0"></span>**Array Case Study: Comparing Two Sorting Strategies**

● Problem:

**Input:** An array *a* of *n* numbers  $\langle a_1, a_2, \ldots, a_n \rangle$ 

**Output:** A permutation (reordering)  $\langle a'_1$  $a'_1, a'_2$  $\langle 2, \ldots, a'_n \rangle$  of the input sequence such that *a* ′  $a'_{1} \leq a'_{2}$  $a'_2 \leq \ldots \leq a'_n$ 

- We propose two *alternative implementation strategies* for solving this problem.
- At the end, we want to know which one to choose, based on *time complexity*.

# <span id="page-35-0"></span>**Sorting: Strategy 1 – Selection Sort**

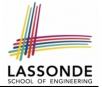

- Maintain a (initially empty) *sorted portion* of array *a*.
- From left to right in array *a*, select and insert *the minimum element* to the end of this sorted portion, so it remains sorted.

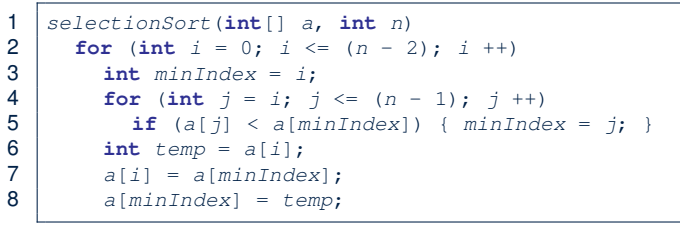

- How many times does the body of *for loop* (Line 4) run?
- Running time? 2  $\big)$   $\big]$ *n*  $\overline{}$ find  $\{a[0], \ldots, a[n-1]\}$  find  $\{a[1], \ldots, a[n-1]\}$  $(n - 1)$ + ⋅ ⋅ ⋅ + 2  $\overline{}$ find  $\{a[n - 2], a[a[n - 1]]\}$ ● So selection sort is a *quadratic-time algorithm*. **[36 of 42](#page-39-0)**

# <span id="page-36-0"></span>**Sorting: Strategy 2 – Insertion Sort**

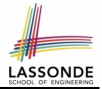

*)* ]

)

- Maintain a (initially empty) *sorted portion* of array *a*.
- From left to right in array *a*, insert *one element at a time* into the "right" spot in this sorted portion, so it remains sorted.

```
1 insertionSort(\text{int}[\ ] a, \text{int} n)<br>2 for (\text{int} i = 1; i \le n; i + 12 for (int i = 1; i < n; i +1)<br>3 int current = a[i]:
               \text{int} current = a[i];
\begin{array}{c|c}\n 4 & \text{int } j = i; \\
 5 & \text{while } (i) \n\end{array}5 while (j > 0 & a[j - 1] > current)<br>6 a[i] = a[i - 1];
6 a[j] = a[j - 1];<br>7 j = i\begin{array}{c|c}\n7 & j & -1 \\
8 & 2 & 11 \\
\end{array}a[i] = current;
```
- *while loop* (L5) exits when?  $\frac{1}{1}$  <= 0 or a  $\frac{1}{1}$  1] <= current
- Running time?

*O*( 1

 $\overline{}$ + 2  $\overline{}$ 

insert into  $\{a[0]\}$  insert into  $\{a[0], a[1]\}$ 

insert into {a[0], ..., a[n-2]}

+… + (*n* − 1)

 $\overline{\phantom{a}}$ 

● So insertion sort is a *quadratic-time algorithm*. **[37 of 42](#page-39-0)**

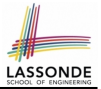

- <span id="page-37-0"></span>● In the Java implementations for *selection* sort and *insertion* sort, we maintain the "sorted portion" from the *left* end.
	- For *selection* sort, we select the *minimum* element from the "unsorted portion" and insert it to the *end* in the "sorted portion".
- For *insertion* sort, we choose the *left-most* element from the "unsorted portion" and insert it at the "*right spot*" in the "sorted portion".
- **Question:** Can we modify the Java implementations, so that the "sorted portion" is maintained and grown from the *right* end instead?

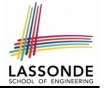

- <span id="page-38-0"></span>**Asymptotically**, running times of selection sort and insertion sort are both  $O(n^2)$ .
- We will later see that there exist better algorithms that can perform better than quadratic: *O*(*n* ⋅ *logn*).

# **Index (1)**

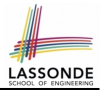

<span id="page-39-0"></span>**[Algorithm and Data Structure](#page-1-0) [Measuring "Goodness" of an Algorithm](#page-2-0) [Measuring Efficiency of an Algorithm](#page-3-0) [Measure Running Time via Experiments](#page-4-0) [Example Experiment](#page-5-0) [Example Experiment: Detailed Statistics](#page-6-0) [Example Experiment: Visualization](#page-7-0) [Experimental Analysis: Challenges](#page-8-0) [Moving Beyond Experimental Analysis](#page-9-0) [Counting Primitive Operations](#page-10-0) [Example: Counting Primitive Operations](#page-11-0) [From Absolute RT to Relative RT](#page-12-0) [Example: Approx. # of Primitive Operations](#page-13-0) [40 of 42](#page-39-0)**

#### **Index (2)**

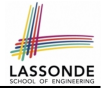

**[Approximating Running Time](#page-14-0) [as a Function of Input Size](#page-14-0) [Focusing on the Worst-Case Input](#page-15-0) [What is Asymptotic Analysis?](#page-16-0) [Three Notions of Asymptotic Bounds](#page-17-0) [Asymptotic Upper Bound: Definition](#page-18-0) [Asymptotic Upper Bound: Visualization](#page-19-0) [Asymptotic Upper Bound: Example \(1\)](#page-20-0) [Asymptotic Upper Bound: Example \(2\)](#page-21-0) [Asymptotic Upper Bound: Proposition \(1\)](#page-22-0) [Asymptotic Upper Bound: Proposition \(2\)](#page-23-0) [Asymptotic Upper Bound: More Examples](#page-24-0) [Using Asymptotic Upper Bound Accurately](#page-25-0) [Classes of Functions](#page-26-0)** 

#### **Index (3)**

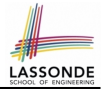

- **[Rates of Growth: Comparison](#page-27-0)**
- **[Upper Bound of Algorithm: Example \(1\)](#page-28-0)**
- **[Upper Bound of Algorithm: Example \(2\)](#page-29-0)**
- **[Upper Bound of Algorithm: Example \(3\)](#page-30-0)**
- **[Upper Bound of Algorithm: Example \(4\)](#page-31-0)**
- **[Upper Bound of Algorithm: Example \(5\)](#page-32-0)**
- **[Basic Data Structure: Arrays](#page-33-0)**
- **[Array Case Study:](#page-34-0)**
- **[Comparing Two Sorting Strategies](#page-34-0)**
- **[Sorting: Strategy 1 Selection Sort](#page-35-0)**
- **[Sorting: Strategy 2 Insertion Sort](#page-36-0)**
- **[Sorting: Alternative Implementations?](#page-37-0)**
- **[Comparing Insertion & Selection Sorts](#page-38-0)**
- **[42 of 42](#page-39-0)**